## ولاتوابو

## **Convenio Multilateral. Base imponible negativa**

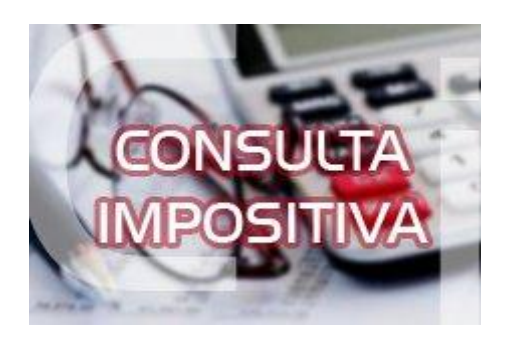

**En una de las jurisdicciones el importe de las notas de crédito supera al de las facturas para el mes, es decir da negativo. ¿Cómo se declara en el SIFERE?**

En los casos donde la base imponible sea negativa, deberá proceder de la siguiente manera: 1) No ingresarla junto al resto de los importes de base imponible en el ítem "Datos a nivel país" - "Datos de Actividades" (si es el único importe, colocar 0 (cero)). 2) Ingresar el valor negativo como "Ajuste" dentro del ítem "Actividades por jurisdicción" en cada jurisdicción en la actividad que corresponda. Una vez aplicada la alícuota correspondiente, se calculará el impuesto negativo. La diferencia es que ese valor no queda como Base Imponible Total y, por lo tanto, no es necesario cargarla como Ingreso Gravado para que valide.